- $(\%01)$  %e<sup>3/4</sup> (%i1) %e^(3/4);
- %,numer ; (%i2)
- (%o2) 2.117000016612675
- f(x):=2−%e^x (%i3)

;

- $(\%o3)$  f(x) :=2−%e<sup>x</sup>
- (%i5) wxplot2d([f], [x,0,2])\$

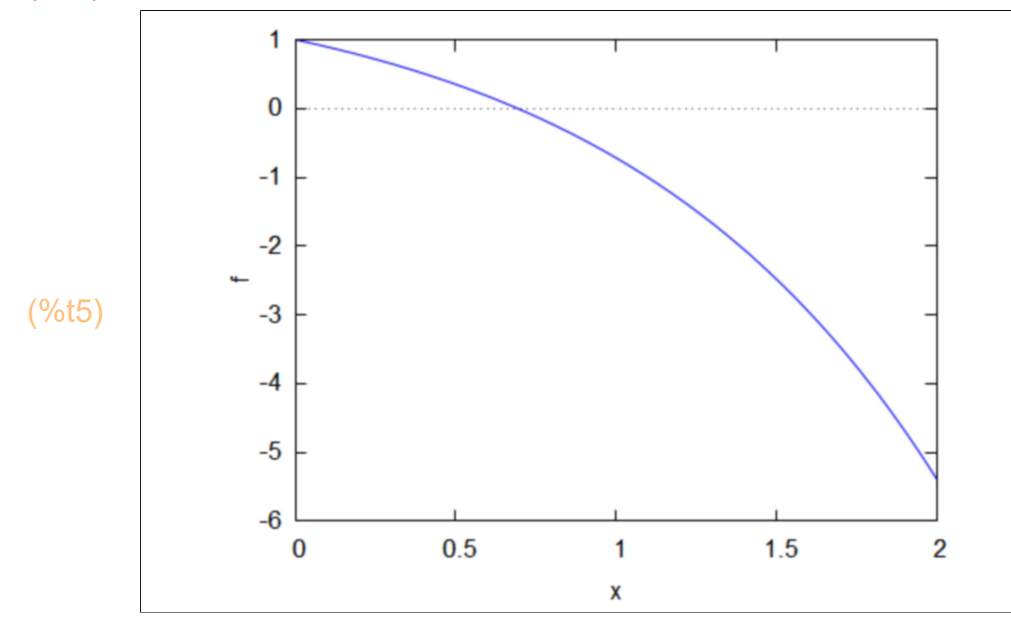

- (%i17) a:0; b:1; c:(a+b)/2; f(a),numer; f(c),numer; f(b),numer;
- $(a)$  0
- $(b)$  1
- (c)  $\frac{1}{2}$
- 
- (%o15) 1
- (%o16) 0.3512787292998718
- (%o17) −0.7182818284590451

(a)  $\frac{1}{2}$  $\overline{2}$ (b) 1  $(c)$  $\frac{3}{4}$ (%o21) 0.3512787292998718 (%o22) −0.1170000166126748 (%o23) −0.7182818284590451 a:1/2; b:1; c:(a+b)/2; f(a),numer; f(c),numer; f(b),numer; (%i23) (a)  $\frac{1}{2}$ (b)  $\frac{3}{4}$ (c)  $\frac{5}{8}$ (%o27) 0.3512787292998718 (%o28) 0.1317540425677777 (%o29) −0.1170000166126748 a:1/2; (%i29) b:3/4; c:(a+b)/2; f(a),numer; f(c),numer; f(b),numer; (a)  $\frac{5}{6}$ 8 (b)  $\frac{3}{4}$ (c)  $\frac{11}{12}$ 16 (%o33) 0.1317540425677777 (%o34) 0.01126253041770808 (%o35) −0.1170000166126748 a:5/8; (%i35)b:3/4; c:(a+b)/2; f(a),numer; f(c),numer; f(b),numer;

(a)  $\frac{11}{12}$ 16 (b)  $\frac{3}{4}$  $\overline{4}$ (c)  $\frac{23}{12}$ 32 (%o39) 0.01126253041770808 (%o40) −0.05186677348797675 (%o41) −0.1170000166126748 a:11/16; (%i41) b:3/4; c:(a+b)/2; f(a),numer; f(c),numer; f(b),numer; (a)  $\frac{11}{10}$ 16 (b)  $\frac{23}{11}$ 32 (c)  $\frac{45}{31}$ 64 (%o45) 0.01126253041770808 (%o46) −0.02005552770869645 (%o47) −0.05186677348797675 a:11/16; (%i47) b:23/32; c:(a+b)/2; f(a),numer; f(c),numer; f(b),numer; (a)  $\frac{11}{11}$ 16 (b)  $\frac{45}{11}$ 64 (c)  $\frac{89}{100}$ 128 (%i53) c

(%o51) 0.01126253041770808

- (%o52) −0.004335330874331245
- (%o53) −0.02005552770869645
- (a)  $\frac{11}{10}$ 16
- (b)  $\frac{89}{100}$ 128
- 
- (c)  $\frac{177}{250}$ 256
- (%o57) 0.01126253041770808
- (%o58) 0.003478832038737778
- (%o59) −0.004335330874331245
- a:177/256; (%i65)b:89/128; c:(a+b)/2; f(a),numer; f(c),numer; f(b),numer;
- (a)  $\frac{177}{250}$
- 256
- (b)  $\frac{89}{100}$ 128
- (c)  $\frac{355}{518}$
- 512
- (%o63) 0.003478832038737778
- (%o64) −4.244339097745353 10−4
- (%o65) −0.004335330874331245
- (a)  $\frac{177}{252}$ 256
- (b)  $\frac{355}{115}$
- 512
- (c)  $\frac{709}{1001}$ 1024
- (%o69) 0.003478832038737778
- (%o70) 0.001528152010193962
- (%o71) −4.244339097745353 10−4
- a:709/1024; (%i77)b:355/512; c:(a+b)/2; f(a),numer; f(c),numer;
	- f(b),numer;
- (a)  $\frac{709}{100}$ 1024
- (b)  $\frac{355}{115}$
- 512
- (c)  $\frac{1419}{0010}$
- 2048
- (%o75) 0.001528152010193962
- (%o76) 5.520974029782355 10−4
- (%o77) −4.244339097745353 10−4
- a:1419/2048; (%i83) b:355/512; c:(a+b)/2; f(a),numer; f(c),numer; f(b),numer;
- (a)  $\frac{1419}{0040}$ 2048
- (b)  $\frac{355}{115}$  $512$
- (c)  $\frac{2839}{1888}$
- 4096
- (%o81) 5.520974029782355 10−4
- (%o82) 6.389134934270402 10−5
- (%o83) −4.244339097745353 10−4
- (%i84) kill(all);
- (%o0) done
- (%i1) f(x):=2−%e^x;
- $(\%01)$  f(x):=2−%e<sup>x</sup>
- $(\%i2)$  df(x):="(diff(f(x),x));
- $(\% 02)$  df  $(x) := -\% e^{x}$
- x[0]:0; x[n]:=x[n−1]−f(x[n−1])/df(x[n−1]);  $(%i4)$
- $(x[0])$  0
- $(x[n])$ := $x_{n-1}$  –  $f(x_{n-1})$ df  $(x_{n - 1})$
- (%i5) x[1];
- (%o5) 1
- (%i16) i<sup>.1</sup>; x[i],numer; f(x[i]),numer; abs(f(x[i]))+abs(x[i]−x[i−1]),numer;
- (i) 1
- (%o14) 1
- (%o15) −0.7182818284590451
- (%o16) 1.718281828459045

```
(i) 2
(%o18) 0.7357588823428847
(%o19) −0.08706522863453303
(%o20) 0.3513063462916484
(%i20) i:2;
       x[i],numer;
       f(x[i]),numer;
       abs(f(x[i]))+abs(x[i]−x[i−1]),numer;
(i) 3
(%o22) 0.6940422999189153
(%o23) −0.001791040195728399
(%o24) 0.04350762261969776
(%i24) i:3;
       x[i],numer;
       f(x[i]),numer;
       abs(f(x[i]))+abs(x[i]−x[i−1]),numer;
(i) 4
(%o26) 0.6931475810597714
(%o27) −8.009998127000983 10−7
(%o28) 8.955198589566393 10−4
(%i28) i:4;
       x[i],numer;
       f(x[i]),numer;
       abs(f(x[i]))+abs(x[i]−x[i−1]),numer;
(%o30) 0.693115234375
(%i30) 2839/4096,numer;
(i) 5
(%o32) 0.6931471805600254
(%o33) −1.603162047558726 10−13
(%o34) 4.004999062390269 10−7
(%i34) i:5;
       x[i],numer;
       f(x[i]),numer;
       abs(f(x[i]))+abs(x[i]−x[i−1]),numer;
(%o0) done
(%i35) kill(all);
(%i1) f(x):=2−%e^x;
```
 $(\%01)$  f(x) :=2−%e<sup>x</sup>

```
(x[0]) 0
(x[1]) 1
(x[n]):=x_{n-1} –
                    f(x_{n-1}) (x_{n-1}-x_{n-2})f(x_{n-1}) - f(x_{n-2})x[0]0;x[1] 1;x[n]:=x[n−1]−f(x[n−1])·(x[n−1]−x[n−2])/(f(x[n−1])−f(x[n−2]));
(%i4)
(i) 2
(%o6) 0.5819767068693265
(%o7) 0.2104276031581664
(%o8) 0.62845089628884
       i:2;
       x[i],numer;
       f(x[i]),numer;
       abs(f(x[i]))+abs(x[i]−x[i−1]),numer;
(%i8)
(i) 3
(%o10) 0.6766927037604051
(%o11) 0.03263968271906514
(%o12) 0.1273556796101438
(%i12) i:3;
       x[i],numer;
       f(x[i]),numer;
       abs(f(x[i]))+abs(x[i]−x[i−1]),numer;
(i) 4
(%o14) 0.694081399681418
(%o15) −0.001869311280160435
(%o16) 0.01925800720117332
(%i16) i:4;
       x[i],numer;
       f(x[i]),numer;
       abs(f(x[i]))+abs(x[i]−x[i−1]),numer;
(i) 5
(%o18) 0.6931394746449142
(%o19) 1.541177068120625 10−5
(%o20) 9.573368071850163 10−4
(%i20) i:5;
       x[i],numer;
       f(x[i]),numer;
       abs(f(x[i]))+abs(x[i]−x[i−1]),numer;
```
- (%i24) i:6; x[i],numer; f(x[i]),numer; abs(f(x[i]))+abs(x[i]−x[i−1]),numer;
- (i) 6
- (%o22) 0.6931471769609946
- (%o23) 7.19790138603571 10−9
- (%o24) 7.709513981768445 10−6
- i:7; (%i28)x[i],numer; f(x[i]),numer; abs(f(x[i]))+abs(x[i]−x[i−1]),numer;
- (i) 7
- (%o26) 0.6931471805599592
- (%o27) −2.753353101070388 10−14
- (%o28) 3.598992104336673 10−9